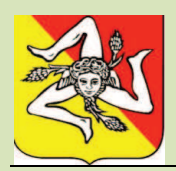

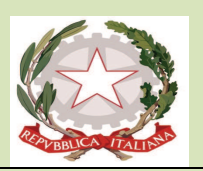

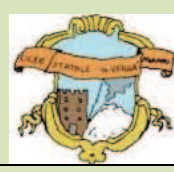

## **LICEO GINNASIO STATALE "G. VERGA PETRONIO RUSSO"- 95031 ADRANO (CT)**

SEDE CENTRALE SEZ. SCIENTIFICA Via S. D'Acquisto, 16 - Tel. 095/6136075-7692582 Fax 095/7698652 SEZ. CLASSICA – LINGUISTICA – SCIENZE UMANE – ECONOMICO SOCIALE Via Donatello, n. 80 - Tel. 095/6136084 Fax 095/7694523 C.F. 80012580876 - Cod. Mecc. CTPC01000A-Sito Liceo: www.liceovergadrano.edu.it- E-mail: CTPC01000A@istruzione.it

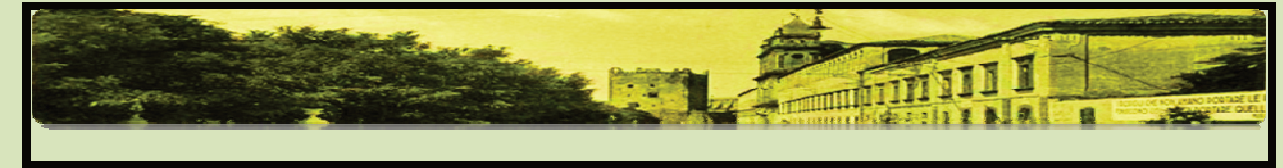

Prot. n. 3852 /1.1.a Adrano, 14/04/2021

## **COMUNICAZIONE N. 216**

Alla cortese attenzione dei

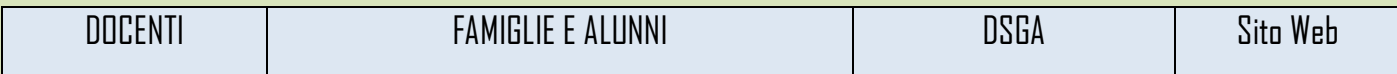

## **Oggetto: Curriculum dello studente Maturità 2021.**

Per la Maturità 2021, da allegare al certificato di diploma, è stato formulato un Curriculum studente, annunciato dal Miur con l'apertura della relativa piattaforma.

Si tratta di un **documento rappresentativo dell'intero profilo dello studente**, introdotto dalla Legge 107 del 2015 e in seguito disciplinato dal Decreto legislativo 62 del 2017, che riporta al suo interno le informazioni relative al percorso scolastico, le certificazioni conseguite e le attività extrascolastiche svolte nel corso degli anni.

A partire dall'anno scolastico 2020/21 viene allegato al Diploma conseguito al termine dell'esame di Stato del II ciclo.

Il Curriculum è uno strumento con **rilevante valore formativo ed educativo**, importante per la presentazione alla Commissione e per lo svolgimento del colloquio dell'esame di Stato del II ciclo.

Consente l'integrazione di tutte le informazioni relative ad attività svolte in ambito formale ed extrascolastico e **può costituire un valido supporto per l'orientamento** degli studenti all'Università e al mondo del lavoro.

Sono interessati alla predisposizione del Curriculum **gli studenti candidati agli esami di Stato del secondo ciclo di istruzione**. Attraverso il Curriculum ogni studente può descrivere le esperienze più significative del proprio percorso formativo, con particolare attenzione a quelle che possono essere valorizzate nello svolgimento del colloquio d'esame.

Per accedere alla piattaforma Curriculum dello studente occorre innanzi tutto essere in possesso delle **credenziali di accesso all'area riservata del Ministero dell'Istruzione**.

Il responsabile dell'istruttoria:

Il responsabile del procedimento: DSGA Nicola Quaceci tel. 095/6136075 ----------- e-mail: nicola.quaceci.464@istruzione.it

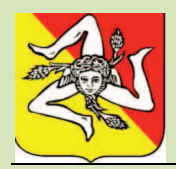

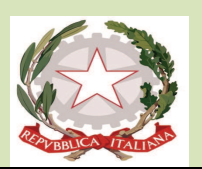

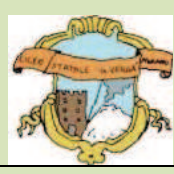

## **LICEO GINNASIO STATALE "G. VERGA PETRONIO RUSSO"- 95031 ADRANO (CT)**

SEDE CENTRALE SEZ. SCIENTIFICA Via S. D'Acquisto, 16 - Tel. 095/6136075-7692582 Fax 095/7698652 SEZ. CLASSICA – LINGUISTICA – SCIENZE UMANE – ECONOMICO SOCIALE Via Donatello, n. 80 - Tel. 095/6136084 Fax 095/7694523 C.F. 80012580876 - Cod. Mecc. CTPC01000A-Sito Liceo: www.liceovergadrano.edu.it- E-mail: CTPC01000A@istruzione.it

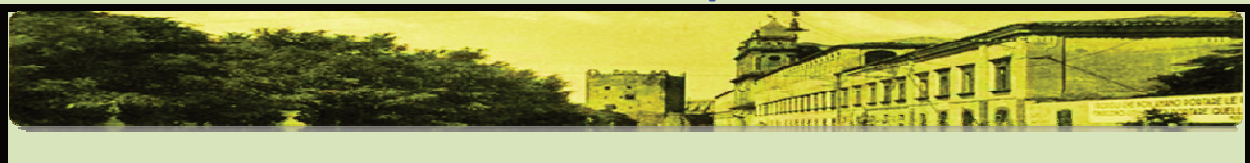

Una volta ottenute le credenziali e l'**abilitazione da parte della segreteria scolastica**, si può accedere alla piattaforma *Curriculum dello studente* tramite la funzione "Accedi" presente nel sito web "curriculumstudente.istruzione.it".

Per ottenere le credenziali di accesso è necessario effettuare la **registrazione all'area riservata del Ministero dell'Istruzione**, inserendo il codice fiscale, i dati anagrafici e un indirizzo di posta elettronica.

Nella sezione Curriculum dello studente nel SIDI le segreterie scolastiche hanno a disposizione **la funzione "Abilitazione studente"** che consente di selezionare gli studenti ed effettuare l'abilitazione e la disabilitazione all'accesso della piattaforma. Per procedere all'abilitazione degli studenti (siano essi candidati interni o esterni all'esame), è necessario che essi siano previamente in possesso delle credenziali di accesso all'area riservata del Ministero dell'Istruzione.

Per ulteriori indicazioni sulle modalità di registrazione e accesso è possibile consultare la guida rapida "*Come* registrarsi ed accedere al Curriculum dello studente".

> Il Dirigente Scolastico Prof. Vincenzo Spinella

 (Firma autografa sostituita a mezzo stampa ai sensi dell'art.3, comma 2, D. L.vo n. 39/1993)

La pubblicazione della presente sul sito web di questa Istituzione Scolastica ha valore di notifica formale a tutti gli effetti legali